# Hardwarenahe Programmierung I

U. Kaiser, R. Kaiser, M. Stöttinger, S. Reith

(HTTP: http://www.cs.hs-rm.de/~kaiser EMail: robert.kaiser@hs-rm.de)

Wintersemester 2021/2022

# 11. Programmgrobstruktur

Hochschule RheinMain

Gebraucht der Zeit, sie<br>geht so schnell von<br>hinnen, doch Ordnung<br>lehrt euch Zeit gewinnen.

Johann Wolfgang von Goethe

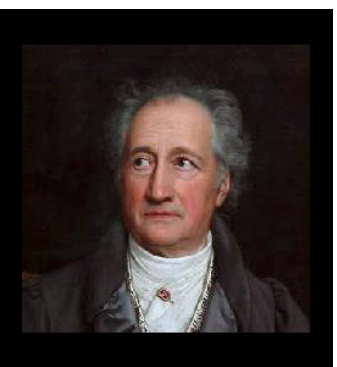

http://www.denkschatz.de/zitate/Johann-Wolfgang-von-Goethe/Gebraucht-der-Zeit-sie-geht-so-schnell-von-hinnen-doch-Ordnung-lehrt-euch-Zeit/

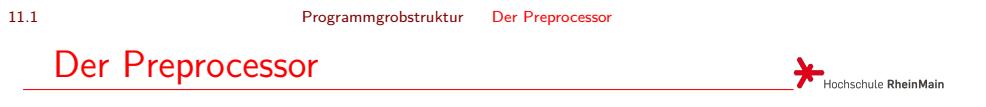

- Anweisungen, die am Zeilenanfang mit # beginnen, richten sich an den **Preprocessor**.
- Der Preprocessor verarbeitet diese Anweisungen bevor der Compiler mit der Übersetzung des Programms beginnt. Der Compiler übersetzt dann den durch den Preprocessor vorverarbeiteten Quellcode.

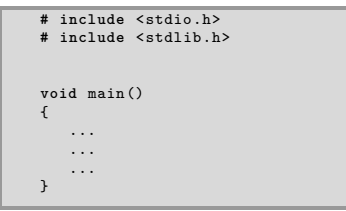

Der Preprocessor erzeugt keinen ausführbaren Code sondern führt nur Textersetzungen im Quellcode durch.

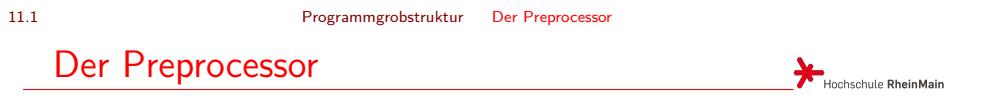

- Anweisungen, die am Zeilenanfang mit # beginnen, richten sich an den **Preprocessor**.
- **·** Der Preprocessor verarbeitet diese Anweisungen bevor der Compiler mit der Übersetzung des Programms beginnt. Der Compiler übersetzt dann den durch den Preprocessor vorverarbeiteten Quellcode.

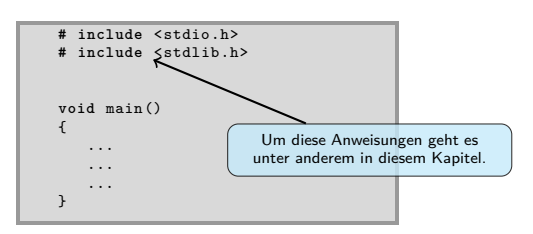

Der Preprocessor erzeugt keinen ausführbaren Code sondern führt nur Textersetzungen im Quellcode durch.

11.1 Programmgrobstruktur Der Preprocessor

### Include Anweisung

- Mit einer #include-Anweisung können komplette Dateien vor der Übersetzung virtuell in den Quellcode eingefügt ("includiert") werden. Üblicherweise handelt es sich dabei sogenannte *Header*-Dateien. Diese Dateien erkennt man an der Namenserweiterung ".h".
- **System-Headerdateien** sind Dateien, die mit dem Compiler oder mit speziellen System- oder Entwicklungskomponenten geliefert werden und auf dem Entwicklungsrechner bereits vorhanden sind. Diese Dateien liegen in speziellen Systemverzeichnissen, die der Entwicklungsumgebung bekannt sind.

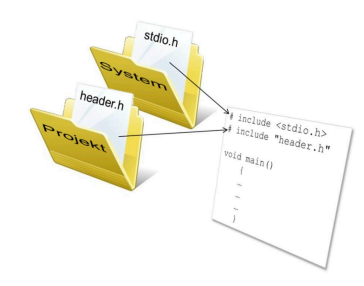

- **Projekt-Headerdateien** sind Headerdateien, die Sie in Ihrem Projekt selbst erstellen. Diese Dateien liegen zusammen mit den von Ihnen ebenfalls erstellten Quellcodedateien im Projektordner Ihres Projekts.
- **•** In einer #include-Anweisung werden
	- **▶ System-Headerdateien** in spitze Klammern (<...>) und<br>▶ Projekt-Headerdateien in Anführungszeichen ("...") ge ▶ **Projekt-Headerdateien** in Anführungszeichen ("...") gesetzt.
- In Headerdateien stehen Informationen, die einer oder mehreren Quellcodedateien von zentraler Stelle aus einheitlich zur Verfügung gestellt werden sollen.

11.1 Programmgrobstruktur Der Preprocessor

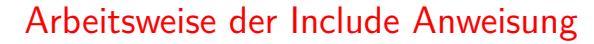

Hochschule RheinMain

Bei der Verarbeitung einer Include-Anweisung ersetzt der Preprocessor die Anweisung durch den kompletten Inhalt der angesprochenen Datei. Der Compiler liest den Quelltext so, als würden die includierten Dateien anstelle der Include-Anweisung im Text stehen:

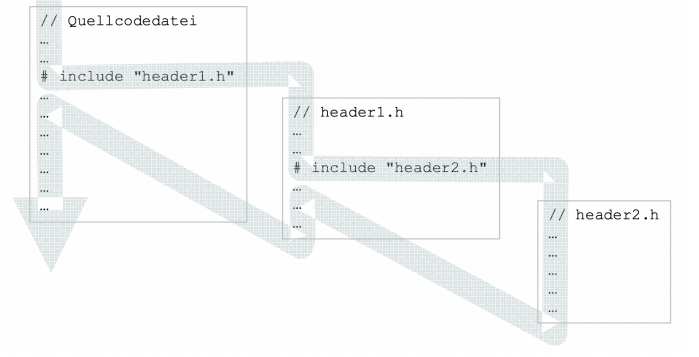

Includierte Dateien können ihrerseits wieder Includes enthalten.

. . . . . . . . . . . . . . . . . . . . . . . . . . . . . . . . . . . . . . . .

11.2 Programmgrobstruktur Symbolische Konstanten

## Symbolische Konstanten

Hochschule RheinMain

Durch **symbolische Konstanten können** Werte, die an unterschiedlichen Stellen im Quellcode einheitlich verwendet werden sollen, an zentraler Stelle festgelegt und gepflegt werden.

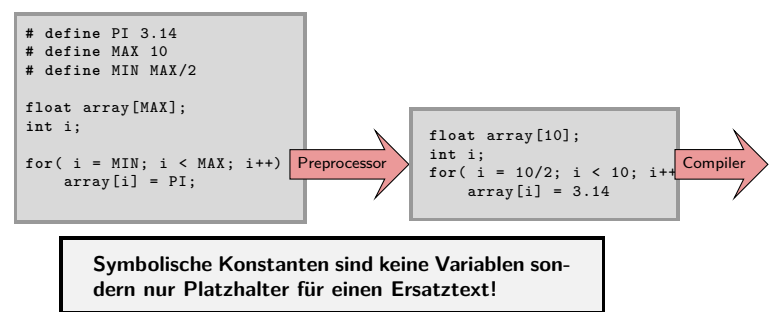

Es können sehr allgemeine Ersetzungen durchgeführt werden. Wichtig ist, dass nach der  $\bullet$ Verarbeitung durch den Preprocessor gültiger Quellcode entsteht:

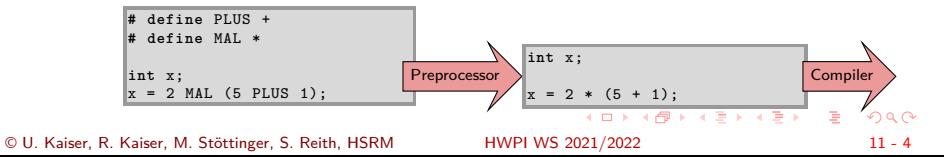

### 11.2 Programmgrobstruktur Symbolische Konstanten

## Symbolische Konstanten

Hochschule RheinMain

Durch **symbolische Konstanten können** Werte, die an unterschiedlichen Stellen im Quellcode einheitlich verwendet werden sollen, an zentraler Stelle festgelegt und gepflegt werden.

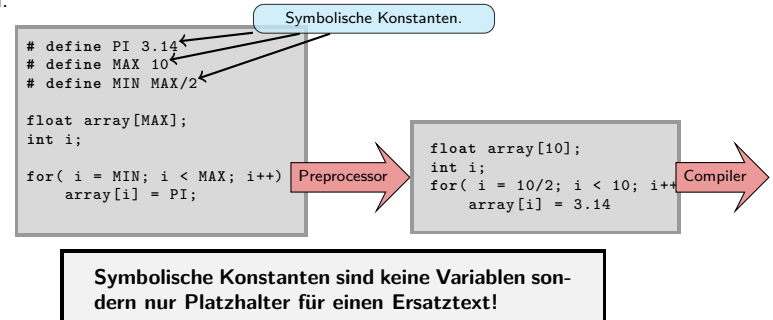

Es können sehr allgemeine Ersetzungen durchgeführt werden. Wichtig ist, dass nach der  $\bullet$ Verarbeitung durch den Preprocessor gültiger Quellcode entsteht:

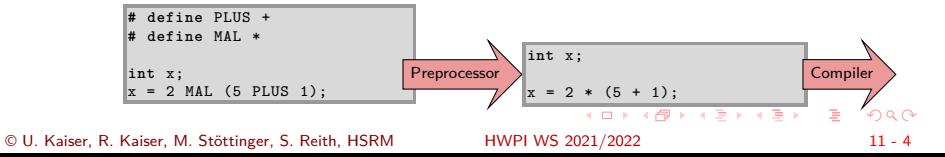

11.2 Programmgrobstruktur Symbolische Konstanten

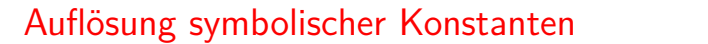

Hochschule RheinMain

Bei der Auflösung von symbolischen Konstanten können unerwünschte Effekte auftreten:

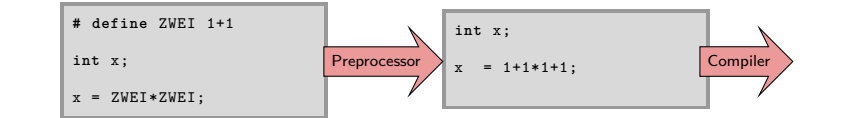

- Ausdrücke werden nicht ausgewertet, vereinfacht oder ausgerechnet. Es findet eine reine Textersetzung statt.
- <sup>O</sup> Setzen Sie um Ausdrücke "Sicherheitsklammern", da Sie nicht wissen, in welchem Kontext die Auflösung erfolgt:

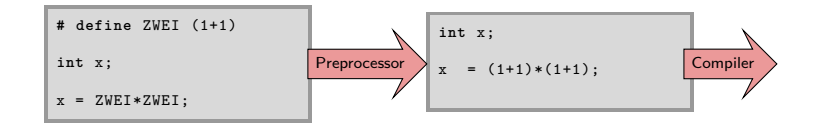

11.3 Programmgrobstruktur Makros Preprocessor-Makros Hochschule RheinMain

**Makros** ermöglichen es, Textersetzungen über Parameter zu steuern:

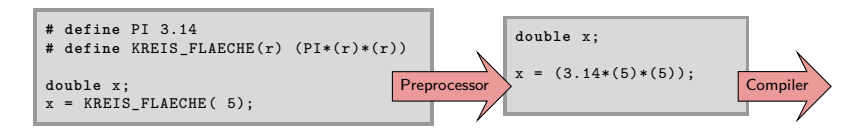

Bei der Ersetzung durch den Preprocessor werden keine Auswertungen, Vereinfachungen oder Berechnungen durchgeführt, auch hier handelt es sich um eine reine Textersetzung.

> **Makros sind keine Funktionen, sondern nur parametrierte Platzhalter für einen Ersatztext!**

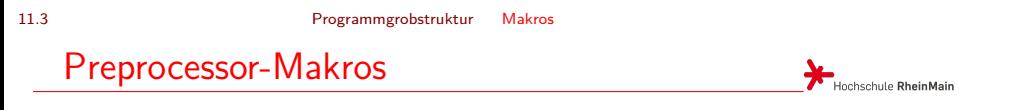

**Makros** ermöglichen es, Textersetzungen über Parameter zu steuern:

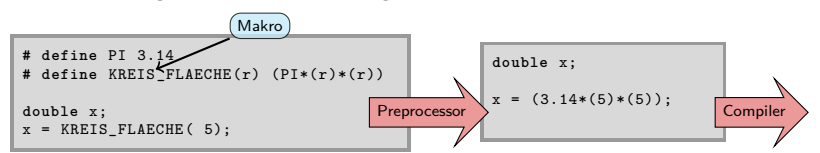

Bei der Ersetzung durch den Preprocessor werden keine Auswertungen, Vereinfachungen oder Berechnungen durchgeführt, auch hier handelt es sich um eine reine Textersetzung.

> **Makros sind keine Funktionen, sondern nur parametrierte Platzhalter für einen Ersatztext!**

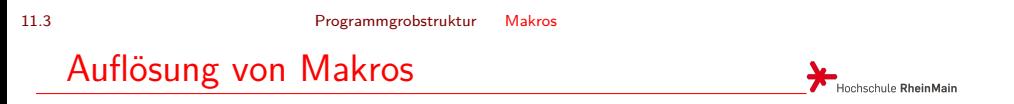

Bei der Auflösung von Makros kann es zu unerwünschten Effekten kommen:

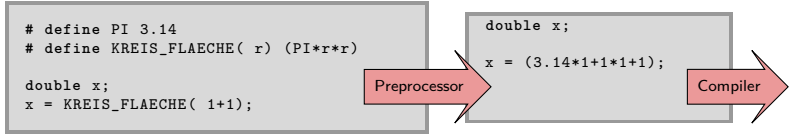

Setzen Sie Klammern um Parameter, um ungewollte Effekte zu vermeiden.

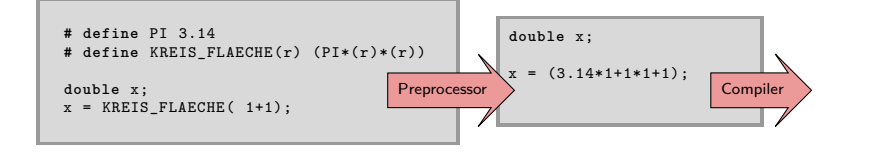

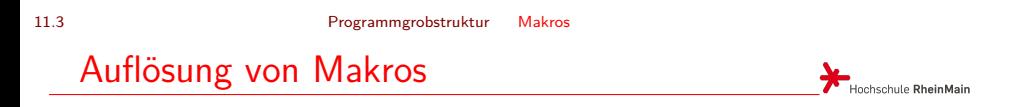

Achten Sie auf Seiteneffekte bei Formelausdrücken in Makros

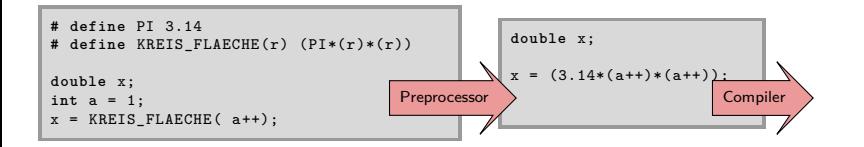

Nach der Auflösung des Makros wird im letzten Beispiel a zweimal inkrementiert, was wahrscheinlich nicht beabsichtigt war.

Beispiel aus der Praxis

- $\bullet$  Implementierungsvorschlag<sup>1</sup> der NSA für den symmetrischen Blockverschlüsselungsalgorithmus Simon128/128
- Die Typen- und Basisoperationsdefinitionen des Verschlüsslungsalgorithmus sind als Macro implementiert

```
#define LCS _lrotl //left circular shift
#define u64 unsigned long long
#define f(x) ((LCS(x,1) & LCS(x,8)) ^ LCS(x,2))
#define R2(x,y,k1,k2) (y^=f(x), y^=k1, x^=f(y), x^=k2)
void Simon128Encrypt(u64 pt[], u64 ct[], u64 k[])
\mathfrak{t}u64 i;
      ct[0]=pt[0]; ct[1]=pt[1];
for(i=0; i<68; i+=2) R2(ct[1], ct[0], k[i], k[i+1]);
  }
```
Beispiel aus der Praxis

- $\bullet$  Implementierungsvorschlag<sup>1</sup> der NSA für den symmetrischen Blockverschlüsselungsalgorithmus Simon128/128
- Die Typen- und Basisoperationsdefinitionen des Verschlüsslungsalgorithmus sind als Macro implementiert

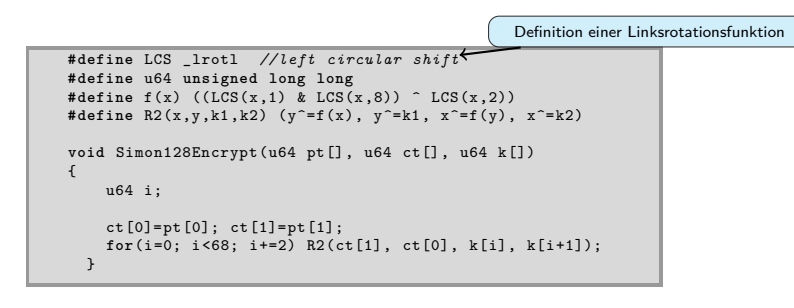

Beispiel aus der Praxis

- $\bullet$  Implementierungsvorschlag<sup>1</sup> der NSA für den symmetrischen Blockverschlüsselungsalgorithmus Simon128/128
- Die Typen- und Basisoperationsdefinitionen des Verschlüsslungsalgorithmus sind als Macro implementiert

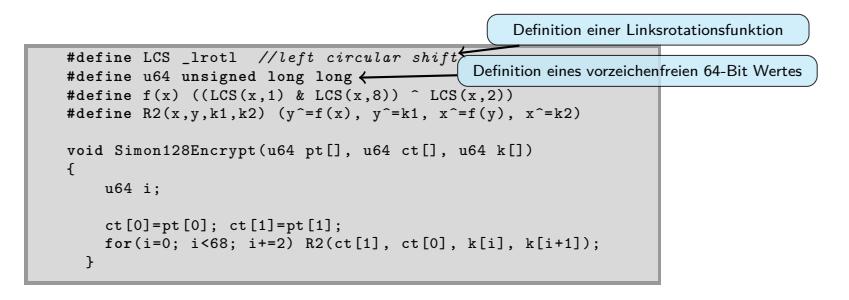

Beispiel aus der Praxis

- $\bullet$  Implementierungsvorschlag<sup>1</sup> der NSA für den symmetrischen Blockverschlüsselungsalgorithmus Simon128/128
- Die Typen- und Basisoperationsdefinitionen des Verschlüsslungsalgorithmus sind als Macro implementiert

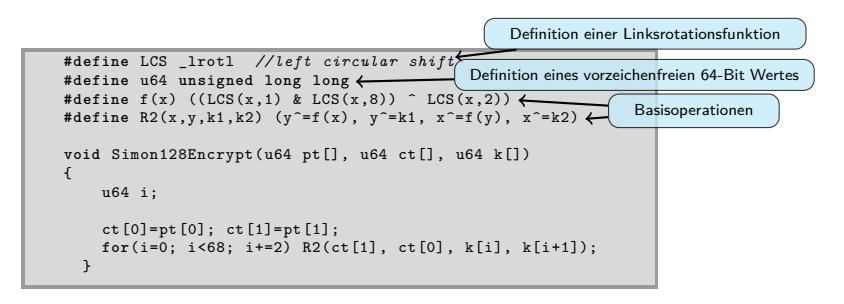

Beispiel aus der Praxis

- $\bullet$  Implementierungsvorschlag<sup>1</sup> der NSA für den symmetrischen Blockverschlüsselungsalgorithmus Simon128/128
- Die Typen- und Basisoperationsdefinitionen des Verschlüsslungsalgorithmus sind als Macro implementiert

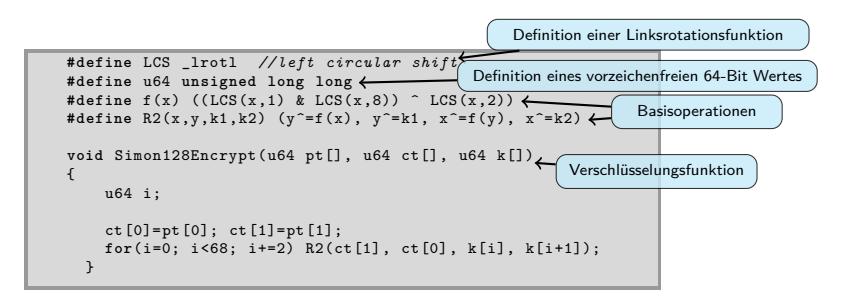

Beispiel aus der Praxis

- $\bullet$  Implementierungsvorschlag<sup>1</sup> der NSA für den symmetrischen Blockverschlüsselungsalgorithmus Simon128/128
- Die Typen- und Basisoperationsdefinitionen des Verschlüsslungsalgorithmus sind als Macro implementiert

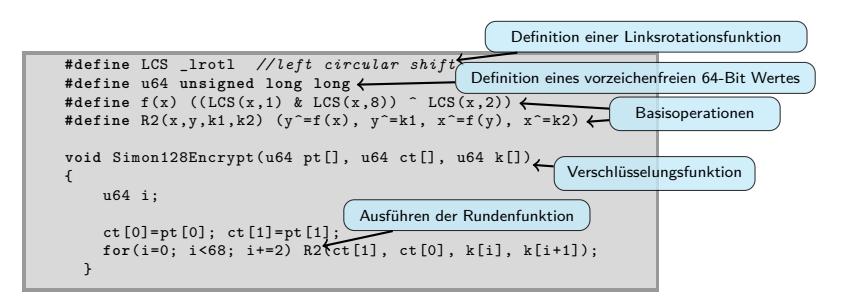

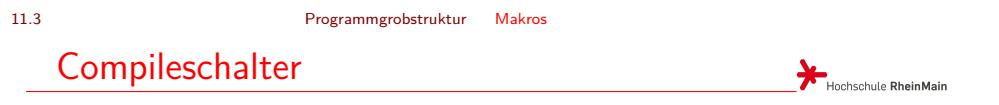

Durch **Compileschalter** können Teile des Codes von der Übersetzung ausgeschlossen werden oder verschiedene Varianten des Quellcodes aus einer Quelle erzeugt werden:

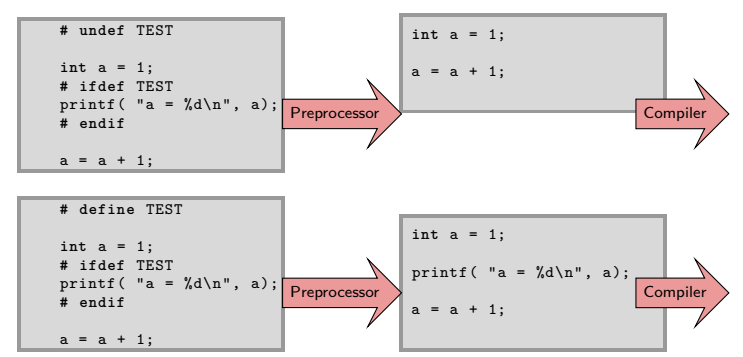

Wenn der Compileschalter TEST gesetzt ist, sind zusätzlich Prüfdrucke im Code vorhanden. Ist der Compileschalter nicht gesetzt, sind die Prüfdrucke nicht vorhanden.

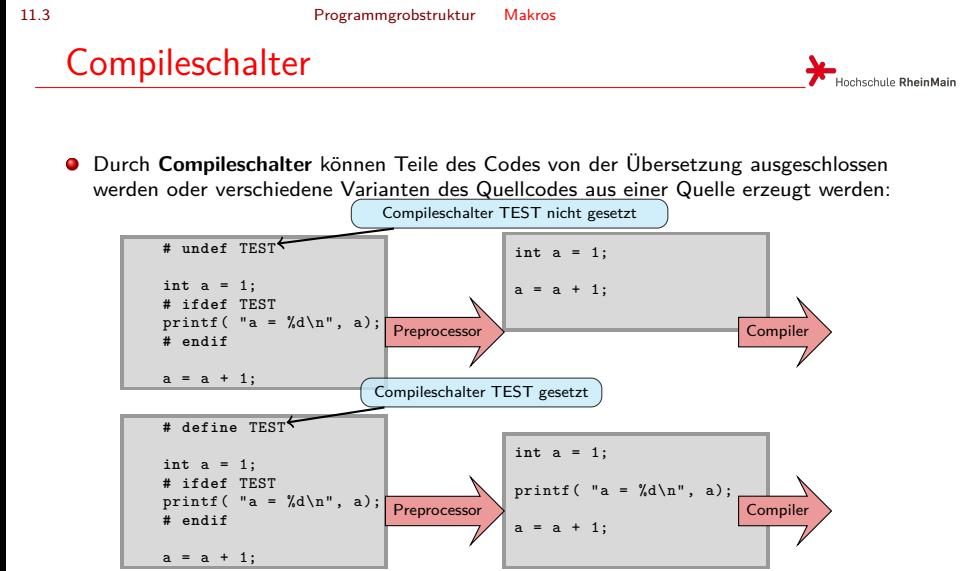

Wenn der Compileschalter TEST gesetzt ist, sind zusätzlich Prüfdrucke im Code vorhanden. Ist der Compileschalter nicht gesetzt, sind die Prüfdrucke nicht vorhanden.

# **Compileschalter**

Hochschule RheinMain

- **Compileschalter sind keine if-Anweisungen** Eine if-Anweisung wird zur Laufzeit ausgeführt, ein Compileschalter wird durch den Preprocessor aufgelöst und ist zur Laufzeit nicht mehr im Code vorhanden.
- Compileschalter können im Quelltext wie sybmolische Konstanten definiert werden ...

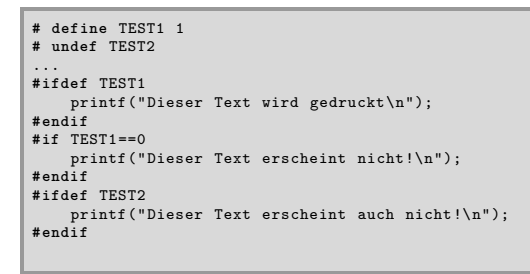

... auf der Compiler-Kommandozeile

..... \$ gcc -DTEST1=1 -UTEST2 -o hello hello.c

...

.....

... oder im Makefile (vgl. Kapitel 6)

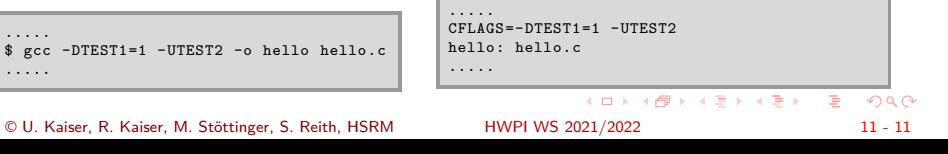

# Compileschalter

Hochschule RheinMain

- **Compileschalter sind keine if-Anweisungen** Eine if-Anweisung wird zur Laufzeit ausgeführt, ein Compileschalter wird durch den Preprocessor aufgelöst und ist zur Laufzeit nicht mehr im Code vorhanden.
- Compileschalter können im Quelltext wie sybmolische Konstanten definiert werden ...

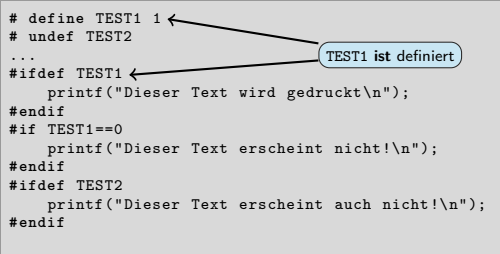

... auf der Compiler-Kommandozeile

...

.....

... oder im Makefile (vgl. Kapitel 6)

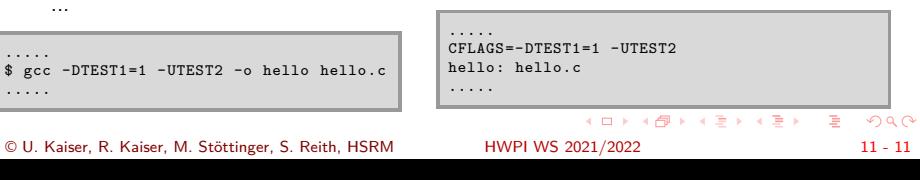

# Compileschalter

Hochschule RheinMain

٦

- **Compileschalter sind keine if-Anweisungen** Eine if-Anweisung wird zur Laufzeit ausgeführt, ein Compileschalter wird durch den Preprocessor aufgelöst und ist zur Laufzeit nicht mehr im Code vorhanden.
- Compileschalter können im Quelltext wie sybmolische Konstanten definiert werden ...

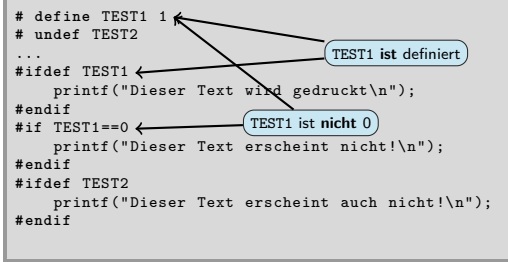

... auf der Compiler-Kommandozeile

..... \$ gcc -DTEST1=1 -UTEST2 -o hello hello.c .....

© U. Kaiser, R. Kaiser, M. Stöttinger, S. Reith, HSRM

...

... oder im Makefile (vgl. Kapitel 6)

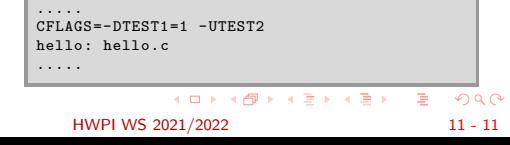

# **Compileschalter**

Hochschule RheinMain

- **Compileschalter sind keine if-Anweisungen** Eine if-Anweisung wird zur Laufzeit ausgeführt, ein Compileschalter wird durch den Preprocessor aufgelöst und ist zur Laufzeit nicht mehr im Code vorhanden.
- Compileschalter können im Quelltext wie sybmolische Konstanten definiert werden ...

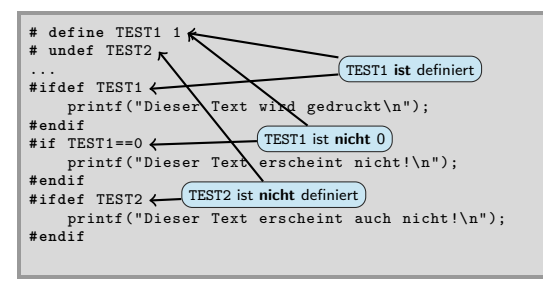

... auf der Compiler-Kommandozeile

...

... oder im Makefile (vgl. Kapitel 6)

| .<br>\$ gcc -DTEST1=1 -UTEST2 -o hello hello.c<br>.   | .<br>$CFLAGS = -DTEST1 = 1 - UTEST2$<br>hello: hello.c<br>. |           |
|-------------------------------------------------------|-------------------------------------------------------------|-----------|
|                                                       | KET KURK A BIYA BIYA GA A                                   |           |
| © U. Kaiser, R. Kaiser, M. Stöttinger, S. Reith, HSRM | HWPI WS 2021/2022                                           | $11 - 11$ |

# "Eingebaute" Compileschalter

Hochschule RheinMain

- Compiler definieren in der Regel eine (große) Anzahl von Compileschaltern vor, aus denen auf verschiedene Eigenschaften des verwendeten Compilers geschlossen werden kann.
- Damit können im Code Plattformabhängigkeiten automatisch angepasst werden.

```
#ifdef __amd64__
unsigned long _lrotl(unsigned long __X , int __C)
{
    return fast_amd64_specific_lrotl(__X , __C);
}
#else
unsigned long _lrotl(unsigned long __X , int __C)
{
    return (__X << __C) | (__X >> ((sizeof(long) * 8) - __C));
}
#endif
```
# "Eingebaute" Compileschalter

Hochschule RheinMain

- Compiler definieren in der Regel eine (große) Anzahl von Compileschaltern vor, aus denen auf verschiedene Eigenschaften des verwendeten Compilers geschlossen werden kann.
- Damit können im Code Plattformabhängigkeiten automatisch angepasst werden.

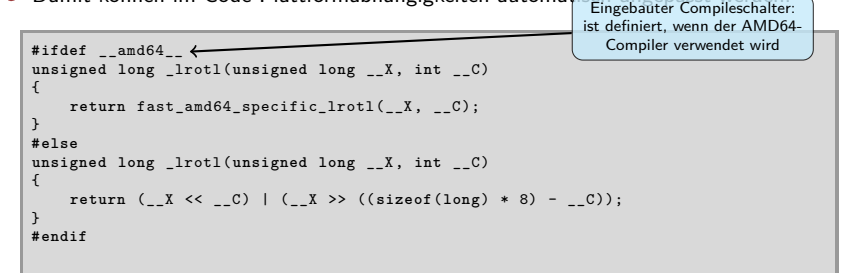

# "Eingebaute" Compileschalter

Hochschule RheinMain

- Compiler definieren in der Regel eine (große) Anzahl von Compileschaltern vor, aus denen auf verschiedene Eigenschaften des verwendeten Compilers geschlossen werden kann.
- 

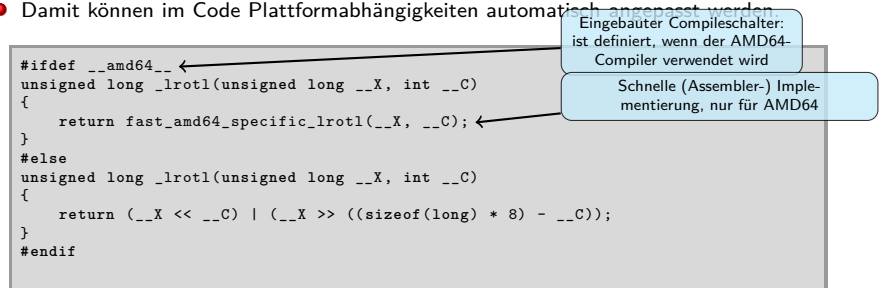

# "Eingebaute" Compileschalter

Hochschule RheinMain

- Compiler definieren in der Regel eine (große) Anzahl von Compileschaltern vor, aus denen auf verschiedene Eigenschaften des verwendeten Compilers geschlossen werden kann.
- 

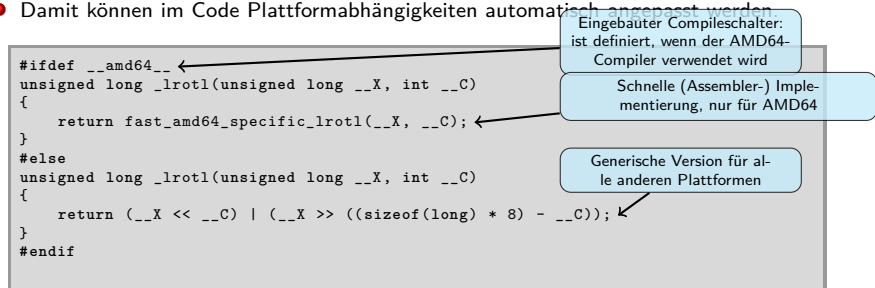

## Anwendung: assert

Hochschule RheinMain

Das Makro assert()<sup>2</sup> ist in der Headerdatei <assert.h> (in etwa) so definiert:

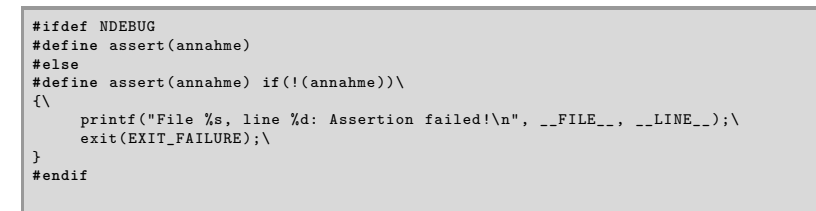

Falls der Compileschalter NDEBUG **nicht** gesetzt ist...

- ▶ ... wird die annahme als logischer Ausdruck geprüft.
- ▶ Trifft sie **nicht** zu, wird das Programm unter Angabe der Stelle im Quellcode abgebrochen.
- **O** Ist NDEBUG gesetzt, so werden alle assert Macros entfernt *→* Kein Laufzeitaufwand.
- Bei Mikrocontroller-Plattformen ohne printf() oder sinnvolles exit() (z.B. Arduino) kann man auch ein eigenes assert() definieren (z.B. in einer Endlossschleife \_\_LINE\_\_ X blinken).

 $^{2}$ Engl. *to assert* = annehmen, voraussetzen.

## Anwendung: assert

Hochschule RheinMain

Das Makro assert()<sup>2</sup> ist in der Headerdatei <assert.h> (in etwa) so definiert:

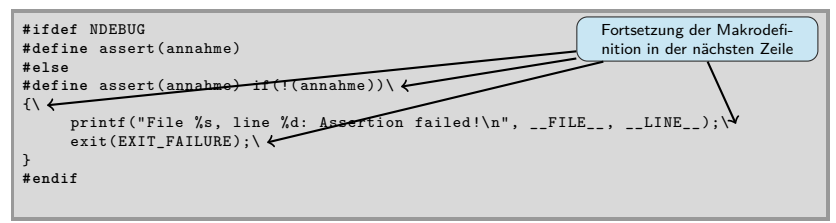

Falls der Compileschalter NDEBUG **nicht** gesetzt ist...

- ▶ ... wird die annahme als logischer Ausdruck geprüft.
- ▶ Trifft sie **nicht** zu, wird das Programm unter Angabe der Stelle im Quellcode abgebrochen.
- **O** Ist NDEBUG gesetzt, so werden alle assert Macros entfernt *→* Kein Laufzeitaufwand.
- Bei Mikrocontroller-Plattformen ohne printf() oder sinnvolles exit() (z.B. Arduino) kann man auch ein eigenes assert() definieren (z.B. in einer Endlossschleife \_\_LINE\_\_ X blinken).

 $^{2}$ Engl. *to assert* = annehmen, voraussetzen.

## Anwendung: assert

Hochschule RheinMain

Das Makro assert()<sup>2</sup> ist in der Headerdatei <assert.h> (in etwa) so definiert:

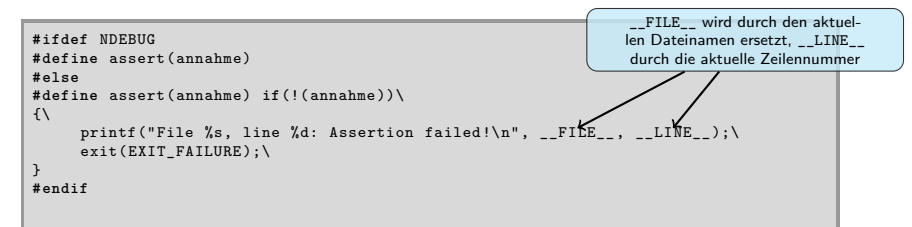

Falls der Compileschalter NDEBUG **nicht** gesetzt ist...

- ▶ ... wird die annahme als logischer Ausdruck geprüft.
- ▶ Trifft sie **nicht** zu, wird das Programm unter Angabe der Stelle im Quellcode abgebrochen.
- **O** Ist NDEBUG gesetzt, so werden alle assert Macros entfernt *→* Kein Laufzeitaufwand.
- Bei Mikrocontroller-Plattformen ohne printf() oder sinnvolles exit() (z.B. Arduino) kann man auch ein eigenes assert() definieren (z.B. in einer Endlossschleife \_\_LINE\_\_ X blinken).

 $^{2}$ Engl. *to assert* = annehmen, voraussetzen.

## Anwendung: assert

Hochschule RheinMain

.

Das Makro assert()<sup>2</sup> ist in der Headerdatei <assert.h> (in etwa) so definiert:

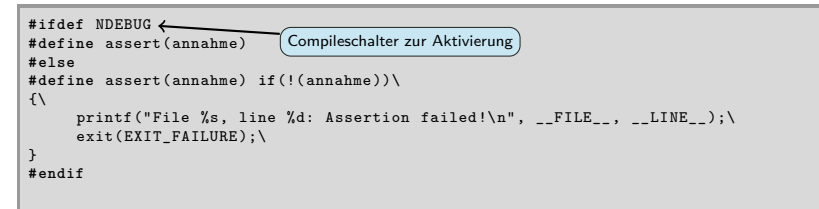

Falls der Compileschalter NDEBUG **nicht** gesetzt ist...

- ▶ ... wird die annahme als logischer Ausdruck geprüft.
- ▶ Trifft sie **nicht** zu, wird das Programm unter Angabe der Stelle im Quellcode abgebrochen.
- **In 1** Ist NDEBUG gesetzt, so werden alle assert Macros entfernt *→* Kein Laufzeitaufwand.
- Bei Mikrocontroller-Plattformen ohne printf() oder sinnvolles exit() (z.B. Arduino) kann man auch ein eigenes assert() definieren (z.B. in einer Endlossschleife \_\_LINE\_\_ X blinken).

 $^{2}$ Engl. *to assert* = annehmen, voraussetzen. © U. Kaiser, R. Kaiser, M. Stöttinger, S. Reith, HSRM

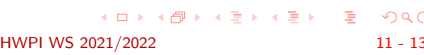

## Anwendung: assert

Hochschule RheinMain

Das Makro assert()<sup>2</sup> ist in der Headerdatei <assert.h> (in etwa) so definiert:

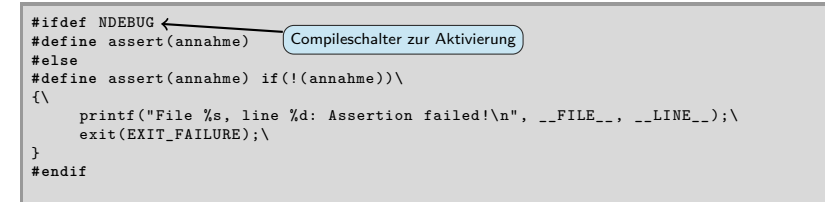

Falls der Compileschalter NDEBUG **nicht** gesetzt ist...

- ▶ ... wird die annahme als logischer Ausdruck geprüft.
- ▶ Trifft sie **nicht** zu, wird das Programm unter Angabe der Stelle im Quellcode abgebrochen.
- **O** Ist NDEBUG gesetzt, so werden alle assert Macros entfernt *→* Kein Laufzeitaufwand.

Bei Mikrocontroller-Plattformen ohne printf() oder sinnvolles exit() (z.B. Arduino) kann man auch ein eigenes assert() definieren (z.B. in einer Endlossschleife \_\_LINE\_\_ X blinken).

 $^{2}$ Engl. *to assert* = annehmen, voraussetzen.

### Anwendung: assert

Hochschule RheinMain

Das Makro assert()<sup>2</sup> ist in der Headerdatei <assert.h> (in etwa) so definiert:

```
#ifdef NDEBUG
#define assert(annahme)
#else
#define assert(annahme) if(!( annahme ))\
\overline{\mathcal{N}}printf("File %s, line %d: Assertion failed!\n", __FILE__, __LINE__);\<br>exit(EXIT_FAILURE);\
}
#endif
                                   Compileschalter zur Aktivierung
```
Falls der Compileschalter NDEBUG **nicht** gesetzt ist...

- ▶ ... wird die annahme als logischer Ausdruck geprüft.
- ▶ Trifft sie **nicht** zu, wird das Programm unter Angabe der Stelle im Quellcode abgebrochen.
- **O** Ist NDEBUG gesetzt, so werden alle assert Macros entfernt *→* Kein Laufzeitaufwand.
- Bei Mikrocontroller-Plattformen ohne printf() oder sinnvolles exit() (z.B. Arduino) kann man auch ein eigenes assert() definieren (z.B. in einer Endlossschleife \_\_LINE\_\_ X blinken).

 $^{2}$ Engl. *to assert* = annehmen, voraussetzen.

 $\overline{\phantom{a}}$ 

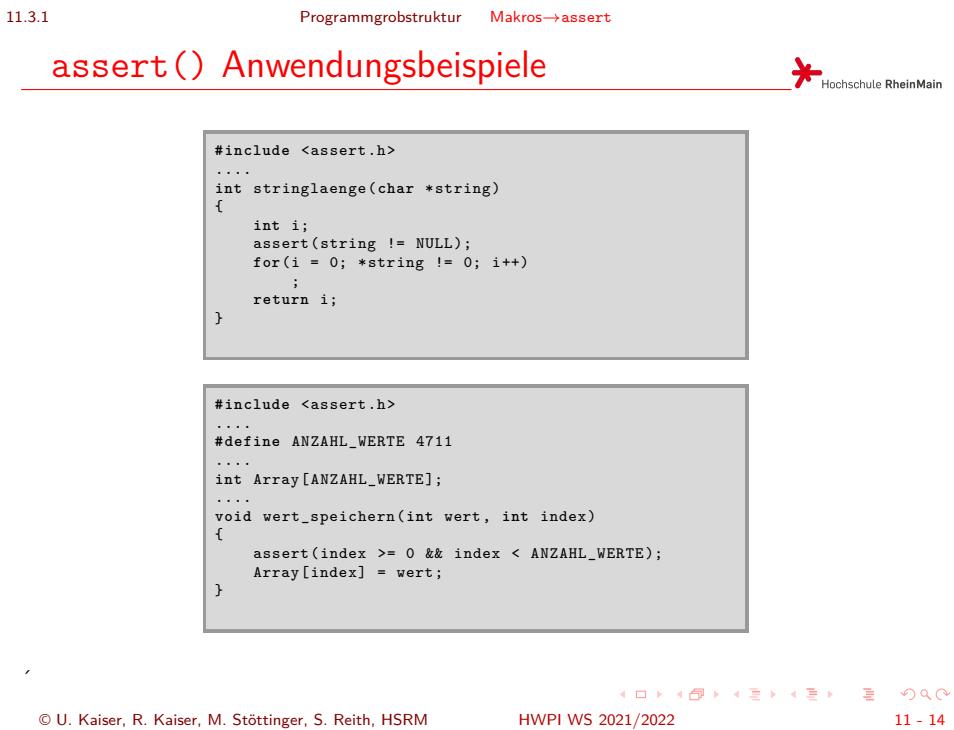

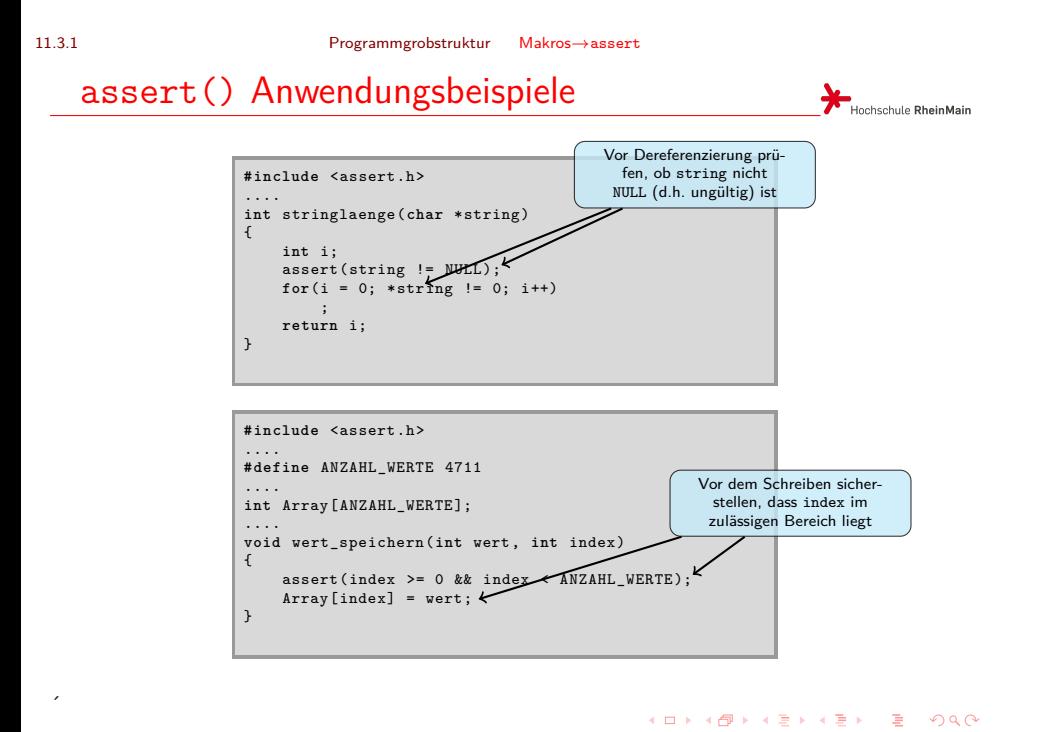

 $\overline{a}$ 

11.4 Programmgrobstruktur Aufbau von Headerdateien

Schutz vor rekursivem Include

Hochschule RheinMain

 $2Q$ 

 $\bullet$  Mit Compileschaltern kann verhindert werden, dass eine Headerdatei mehrfach includiert wird:

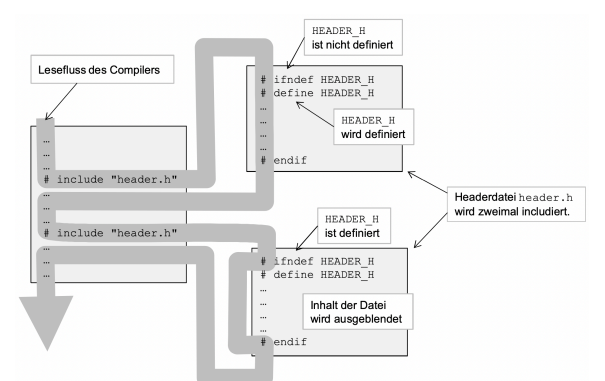

Wird die Headerdatei erstmalig includiert ist der Compileschalter noch nicht gesetzt. Die Headerdatei ist also für den Compiler sichtbar. In der Headerdatei wird dann der Compileschalter gesetzt, sodass die Datei, bei weiteren Includes ausgeblendet wird.

 $\begin{aligned} \mathcal{A} \ \boxdot \, \mathcal{P} \ \ \mathcal{A} \ \widehat{\boxdot} \, \mathcal{P} \ \ \mathcal{A} \ \widehat{\boxdot} \, \mathcal{P} \ \ \mathcal{A} \ \widehat{\boxdot} \, \mathcal{P} \ \ \mathcal{A} \ \widehat{\boxdot} \, \mathcal{P} \end{aligned}$ . . © U. Kaiser, R. Kaiser, M. Stöttinger, S. Reith, HSRM HWPI WS 2021/2022 11 - 15

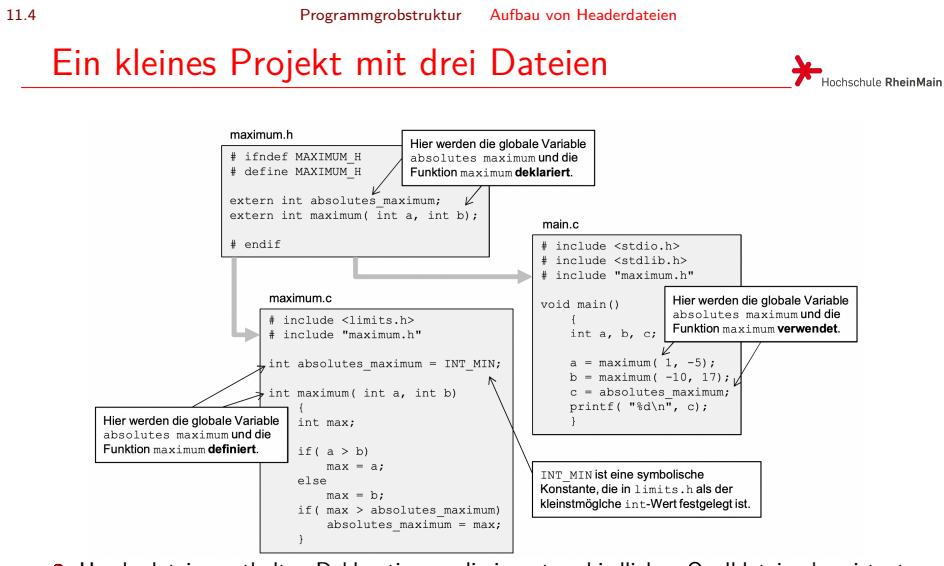

Headerdateien enthalten Deklarationen, die in unterschiedlichen Quelldateien konsistent verwendet werden sollen. Headerdateien enthalten keine Definitionen und keinen Code, sie ermöglichen nur die Aufteilung von Definitionen und Code auf mehrere Dateien.